## ФГБОУ ВО Сибирский государственный университет телекоммуникаций и информатики (СибГУТИ)

« Утверждаю и.о. зав. кафедрой САПР  $/\Pi$ авлов И.И. $/$ 

Дисциплина «Технологии трехмерного моделирования» Для направления 09.03.02

Билет  $N_2$  10

Теоретическая часть:

На своих примерах (текст+скриншоты) перечислите основные операции для сплайнов в режиме работы с вершинами (Vertex), сегментами (Segment) и сплайнами (Spline).

Практическая часть:

Нарисуйте в программе 3ds Max сплайн указанной ниже формы с минимальным количеством вершин (форма сплайна должна быть нарисована точно). Обоснуйте алгоритм создания сплайна, выбор типов вершин и их настройку.

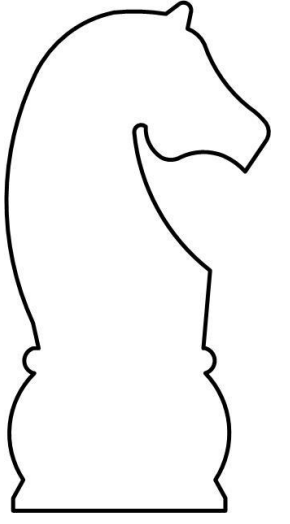

Разработала: \_\_\_\_\_\_\_\_\_\_\_\_\_\_/Хохлова В.Н./